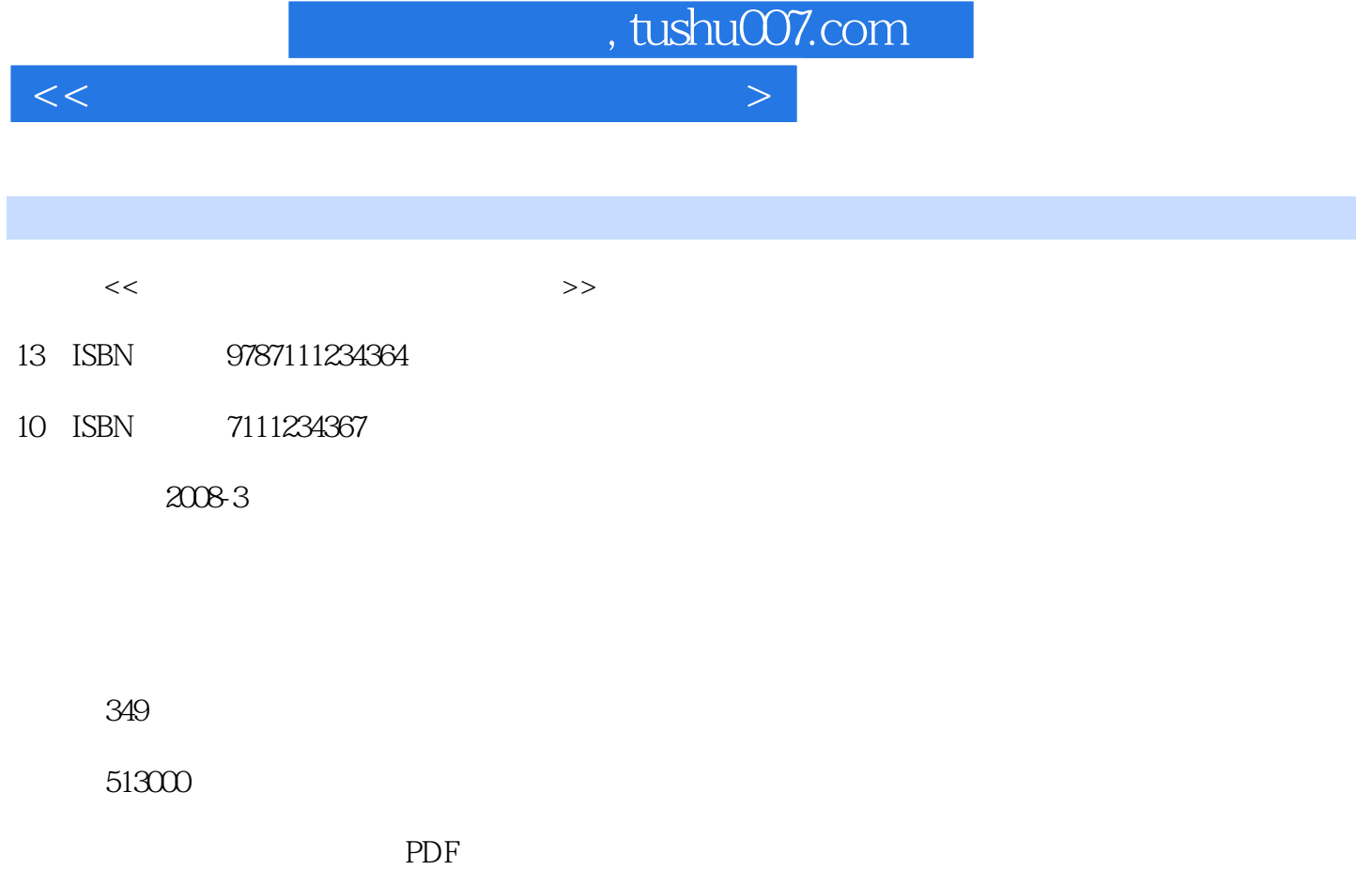

http://www.tushu007.com

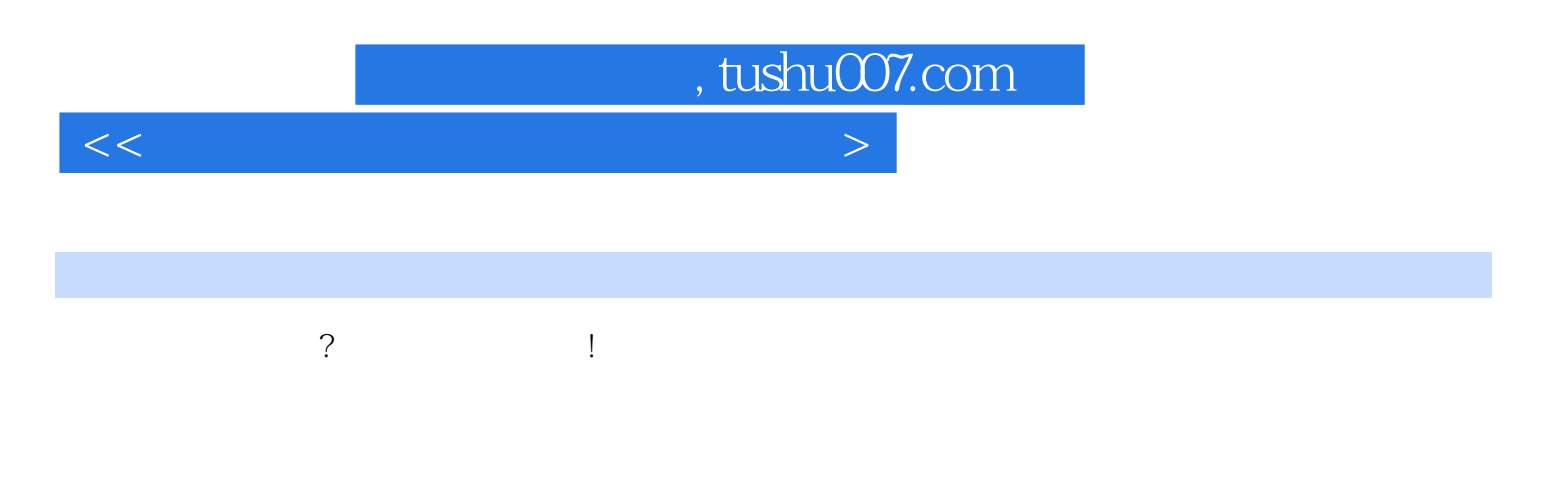

3ds max AutoCAD SketchUp Rhin0 Greeble TreeStorm SpeedTree, Forest Advanced Painter RPC Poser DreamScape ParticleIllusion RealFlow Mountain

## $,$  tushu007.com

1 autoCAD 3ds max 1.2 SketchUp  $1.3$  "  $1.4$  Greeble  $1.5$   $2$ 2.1 Tree Storm 2.2 SpeedTree 2.3 Forest 2.4 Advanced Painter 2.5 RPC 2.6 2.6 3  $31$  3.1.1 3ds max  $31.2$  Forest a.2 RPC 3.3 Poser 3.3.1 Poser 3.3.2 Poser 3.4 4  $4.1$   $4.1.1$   $3D$   $4.1.2$  RPC  $4.2$ RPC 4.3 3ds max 4.4 5 5.1 5.2 RPC 5.3 DreamScape 5.4 5.5 5 5.5 **5.5 Particlelllusion** 5.6.1 Partielelllusion 5.6.2 PartieleIllusion 5.6.3 PartieleIllusion 5.7 RealFlow 5.7.1 RealFlow 5.7.2 RealFlow 5.7.3 RealFlow 5.8 6  $61$  6.1.1  $61.2$ 6.1.3 6.2 6.2 6.2.1 6.2.1 6.2.2 6.2.2 emails and  $6.2$ 6.2.3 Texture Layers 6.3 6.3 6.4  $641$  AutoCAD  $642$  3ds max  $643$  Photoshop  $644$   $3d$ s max  $65$  $7$   $7.1$   $7.2$  $7.21$   $\ldots$  8 $\qquad\qquad9$ 

 $<<$  and  $<$  and  $>$  and  $>$  and  $>$  and  $>$ 

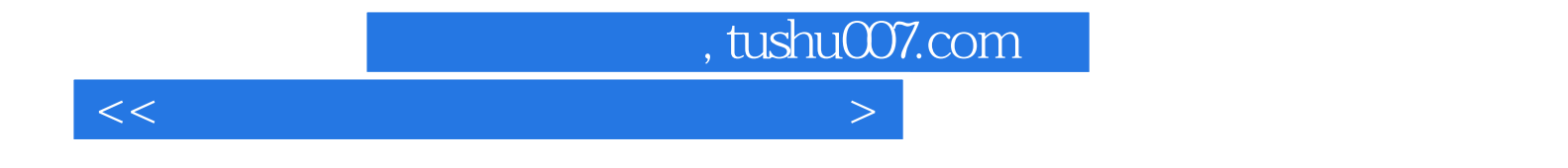

本站所提供下载的PDF图书仅提供预览和简介,请支持正版图书。

更多资源请访问:http://www.tushu007.com